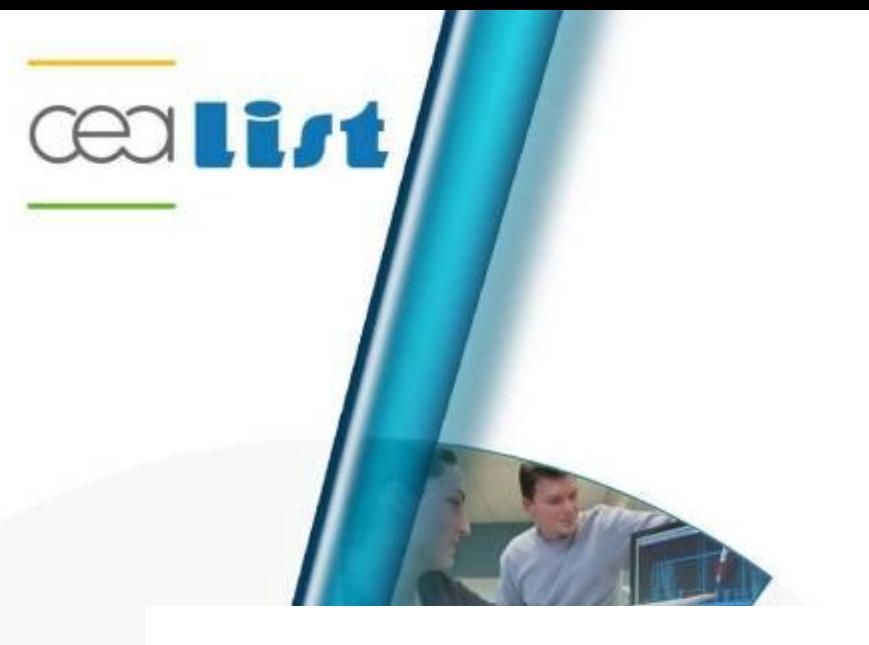

## **Template based diagram generation**

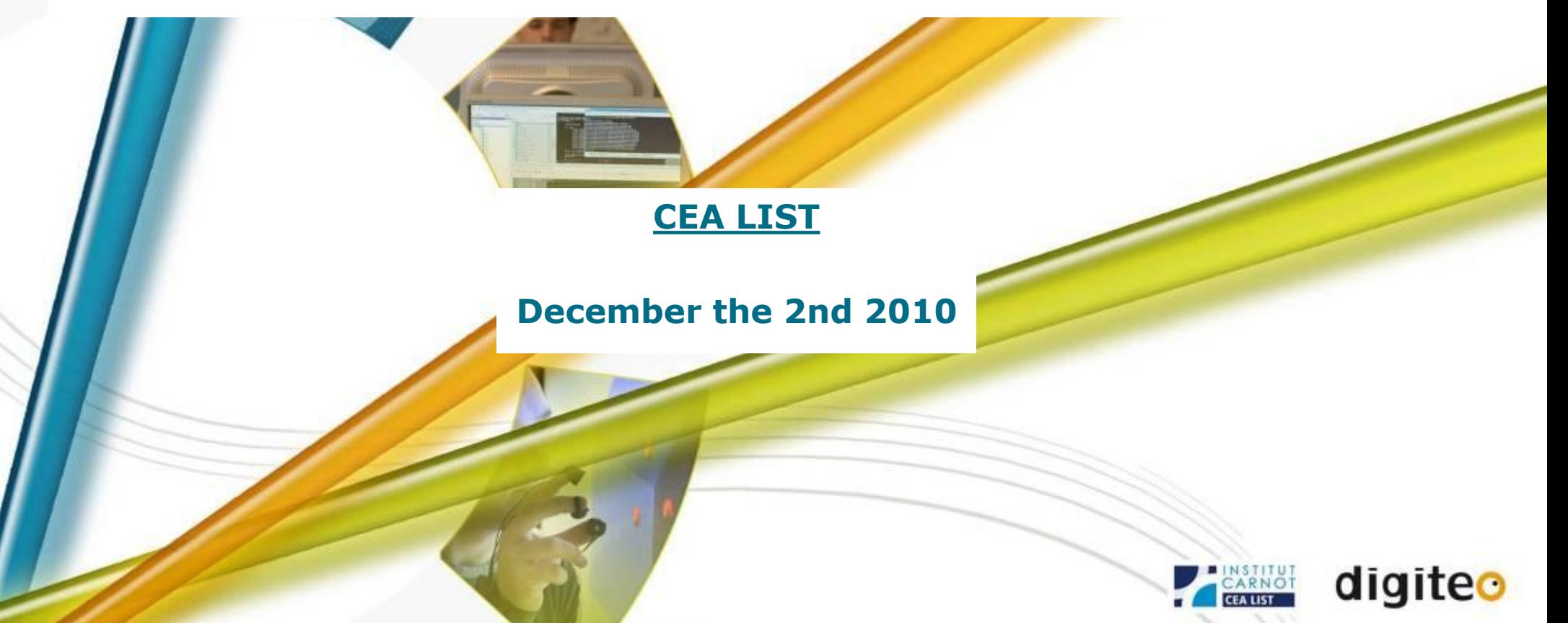

## **Create a new diagram template**

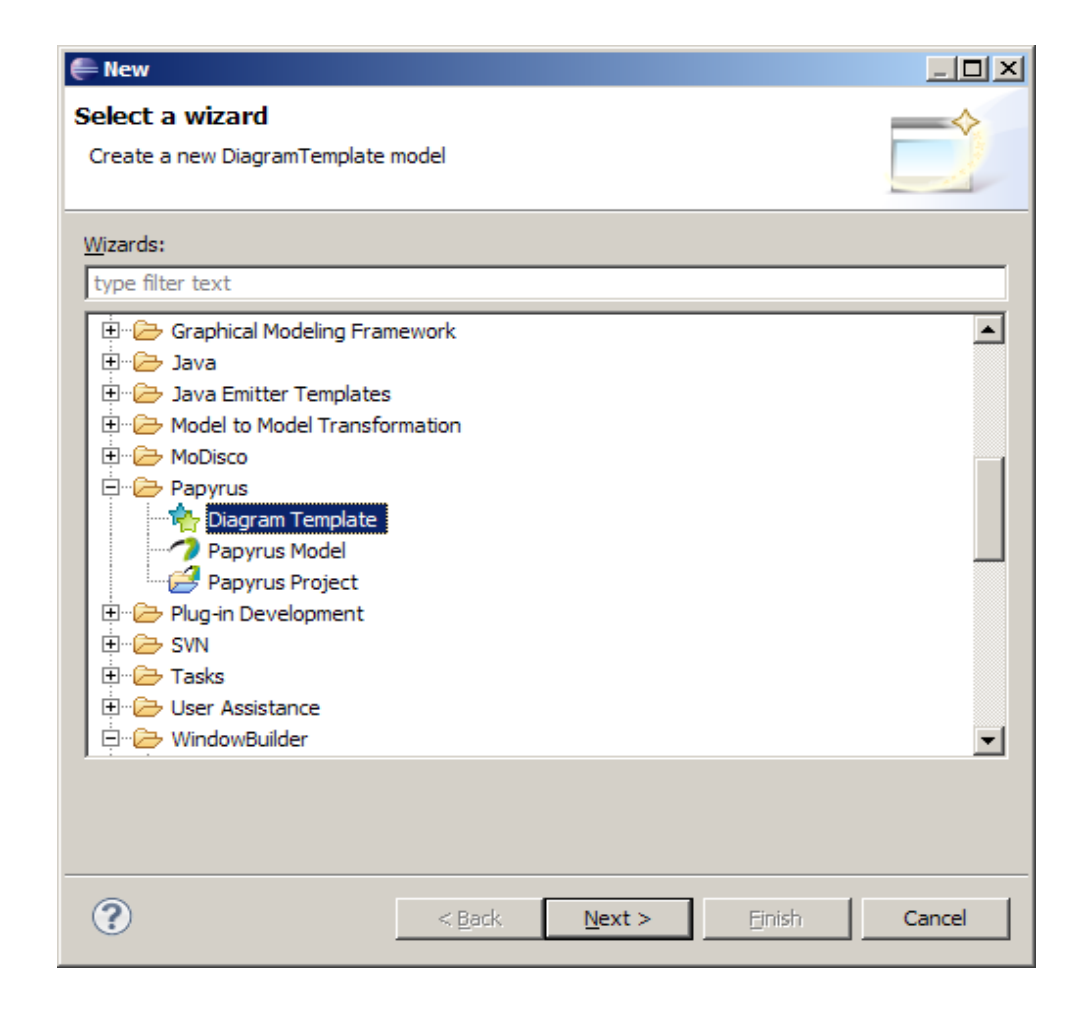

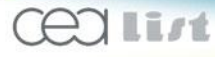

## **Editor overview**

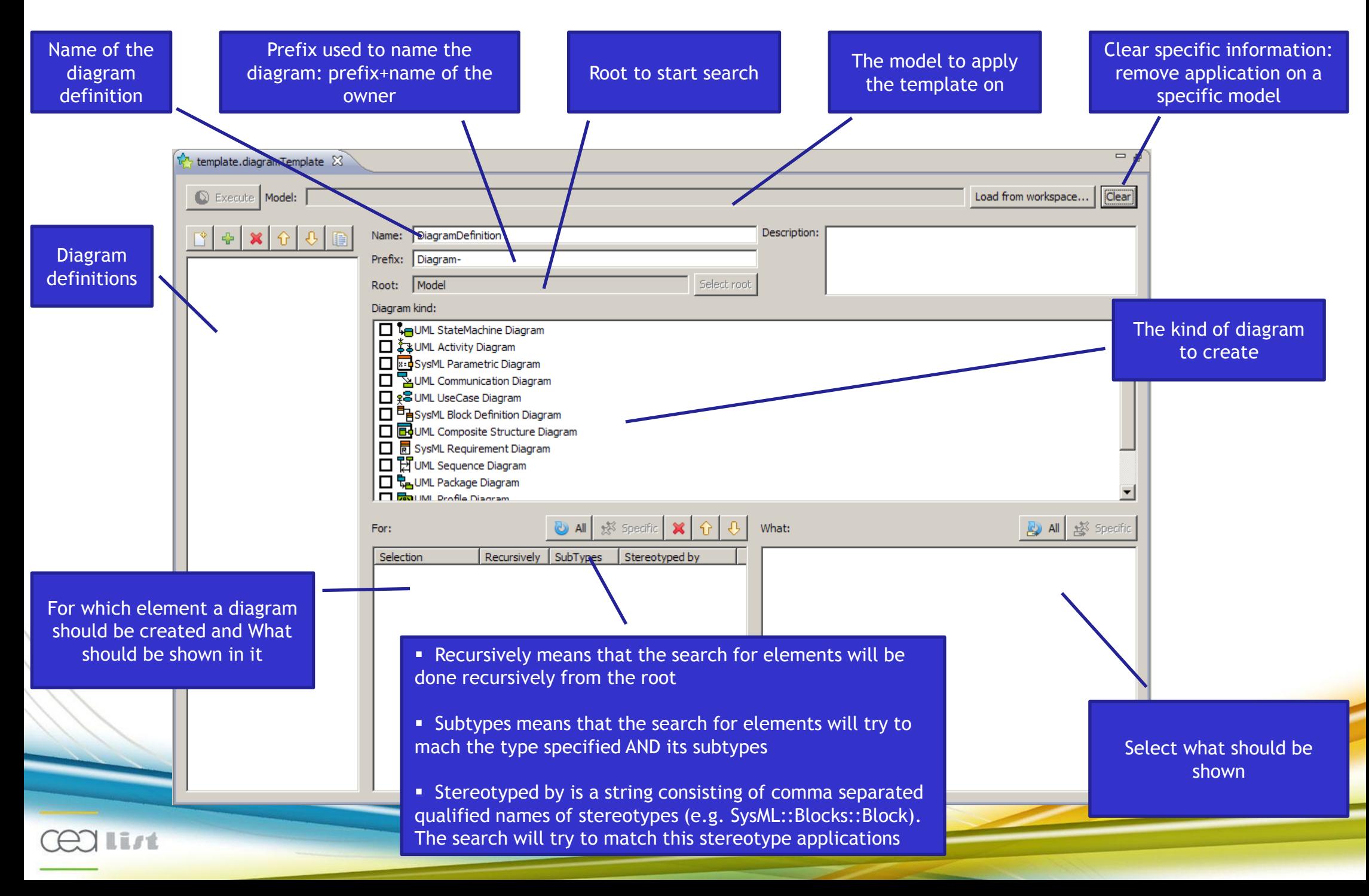

## **Case study**

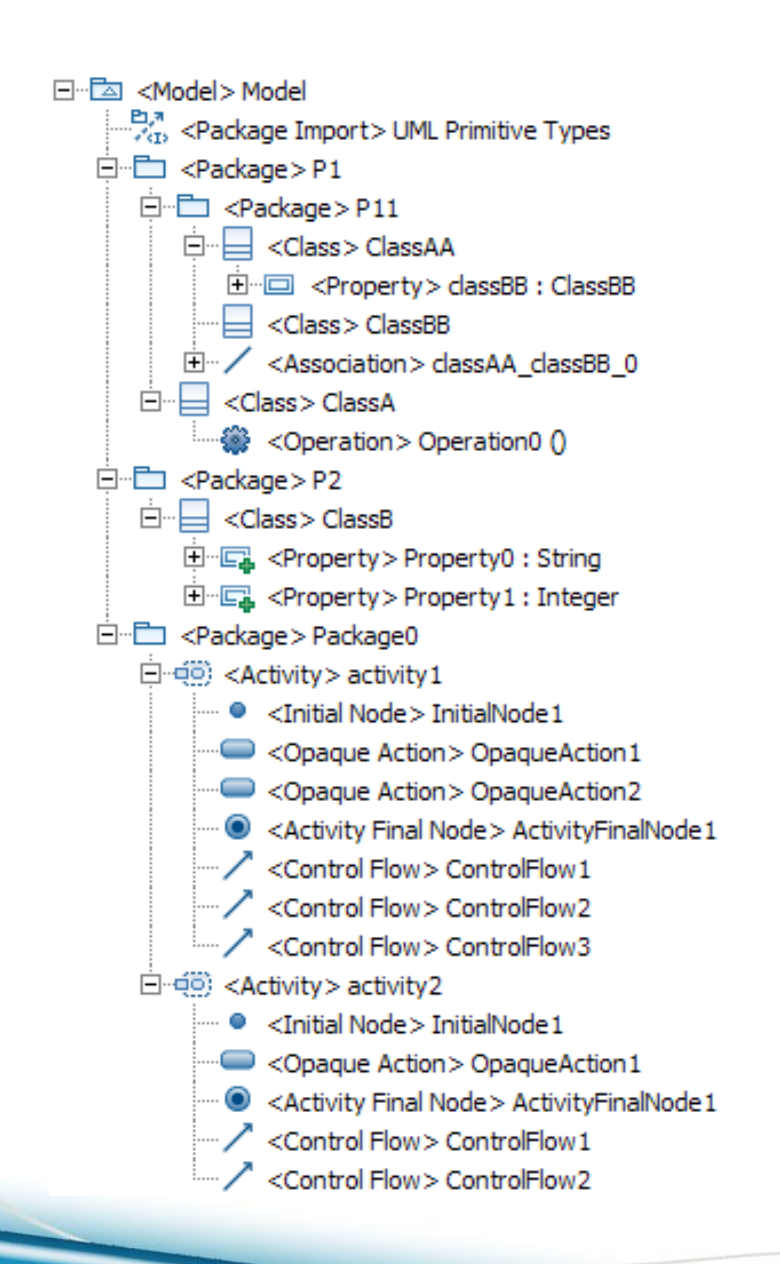

- **Create class diagrams for all packages**
	- **Show classes** 
		- **Show attributes and** operations
	- **Show associations**
- **Create an activity diagram for activity1**
	- **Show ControlFlows**

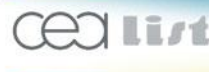

## **Template editor**

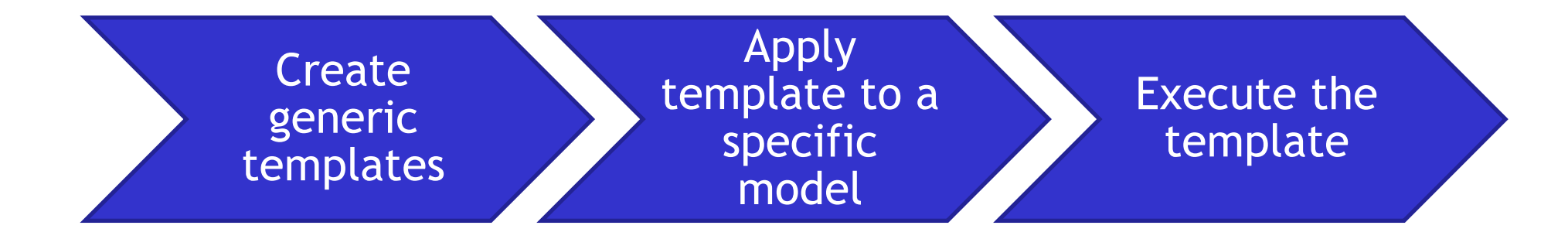

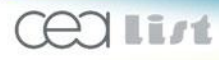

## **Create generic templates Create class diagrams for all packages**

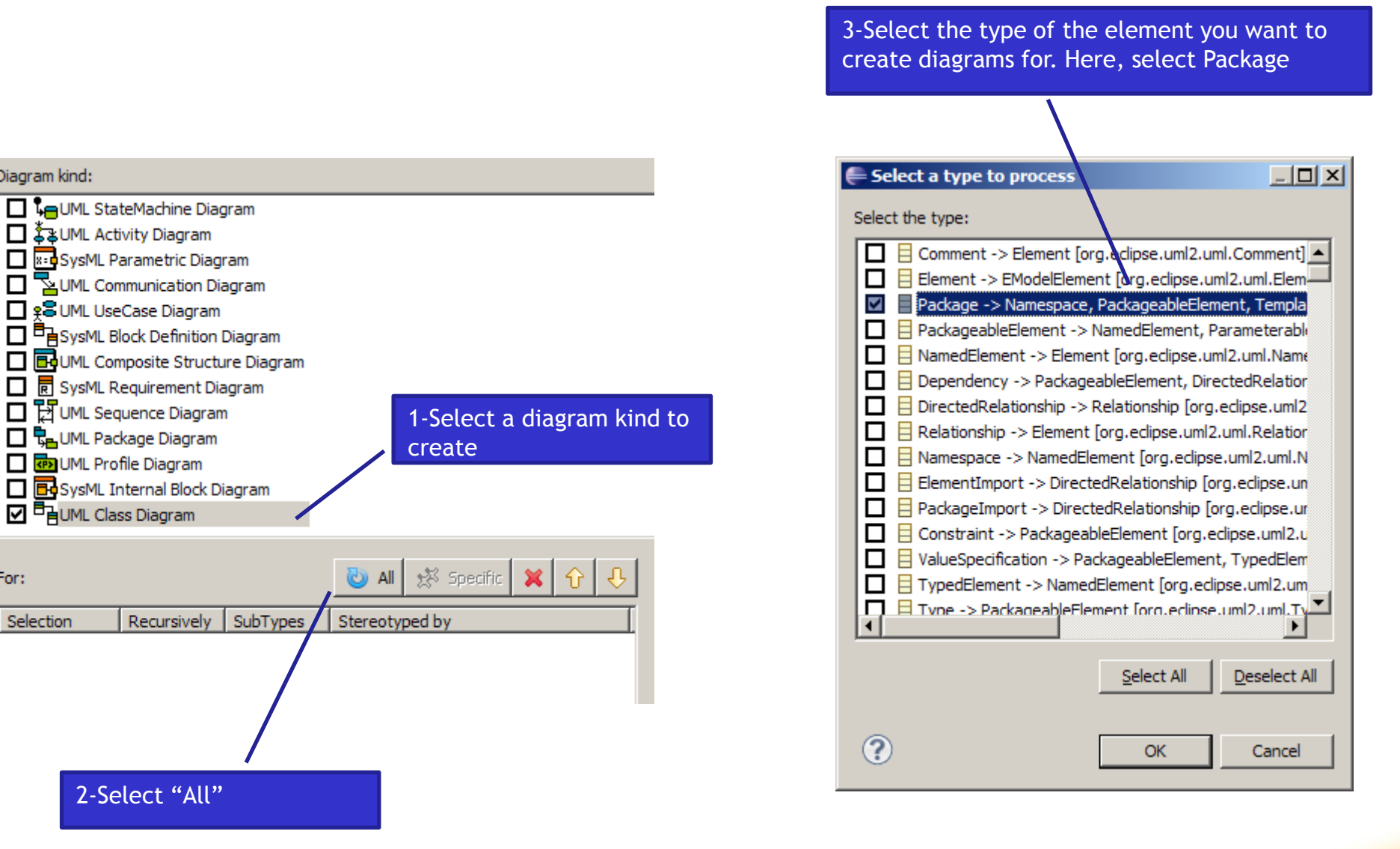

List

Diagram kind:

□ JaUML Activity Diagram

**T GPS** UML Profile Diagram

D FaUML Class Diagram

For:

Selection

## **Create generic templates Show classes**

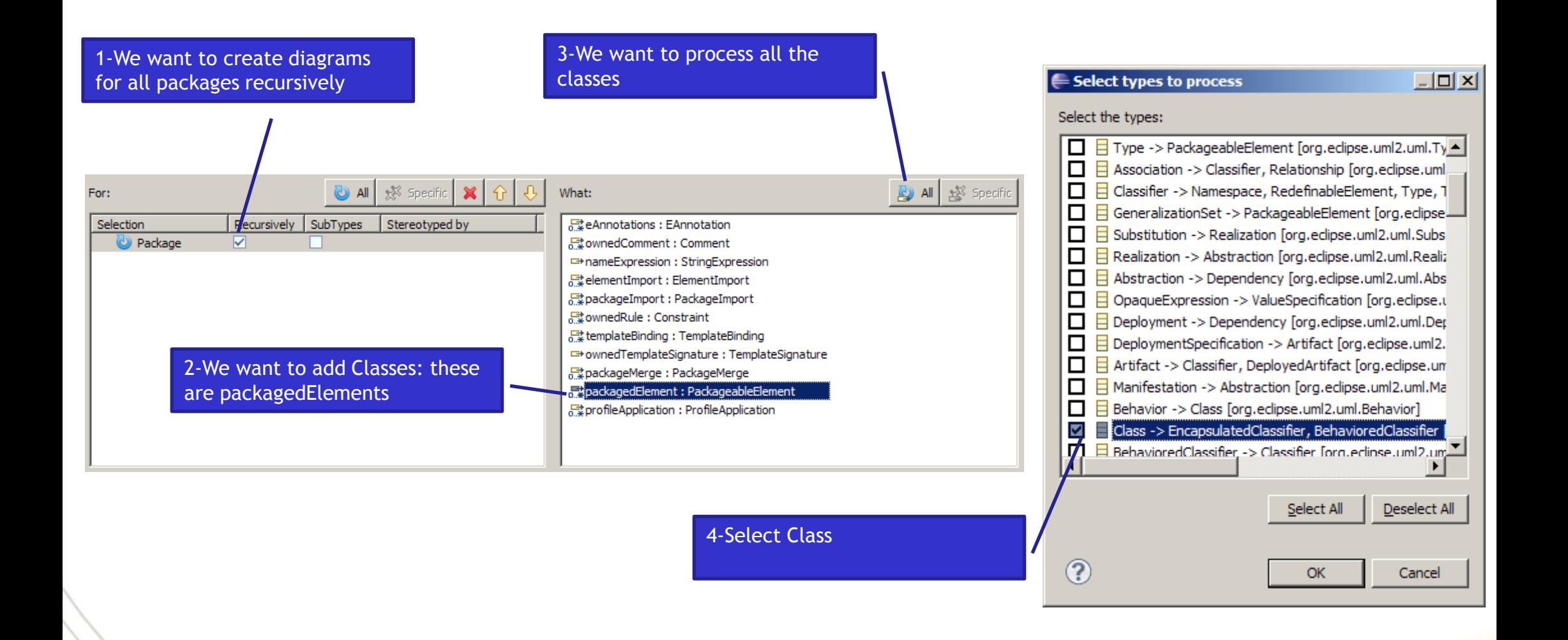

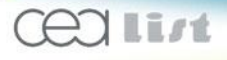

### **Create generic templates Show attributes and operations**

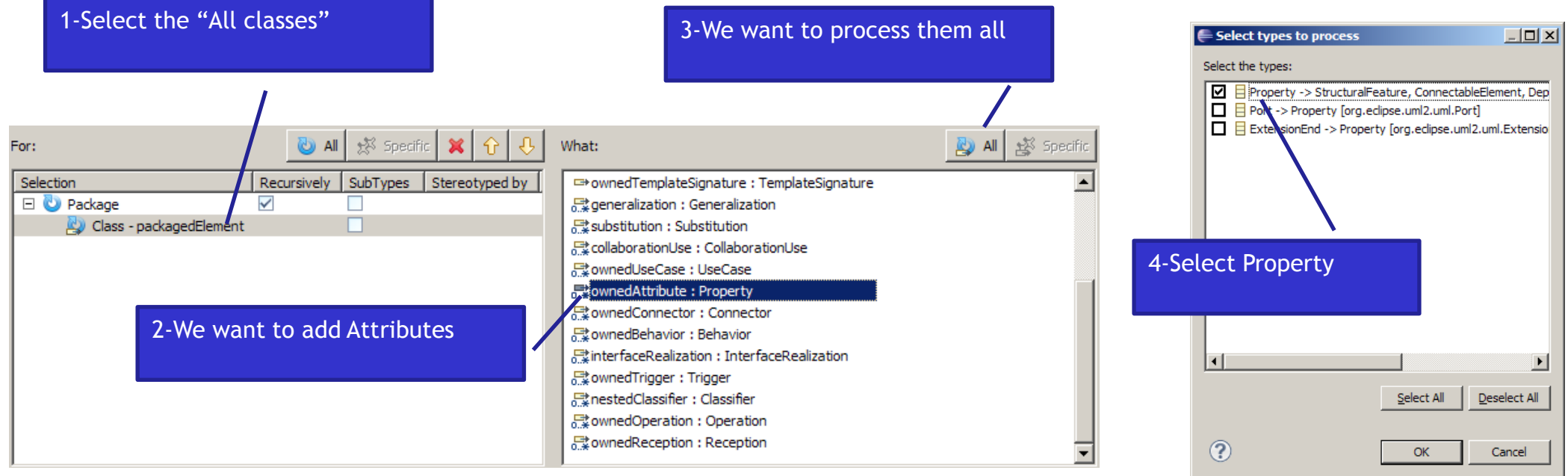

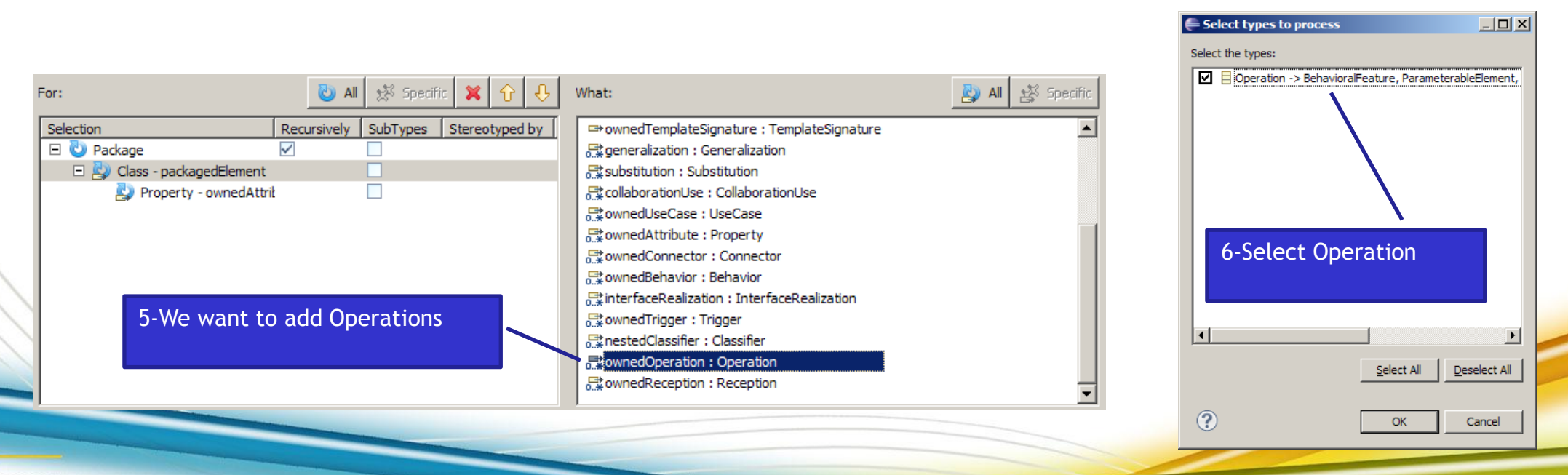

Lirt

### **Create generic templates Show associations**

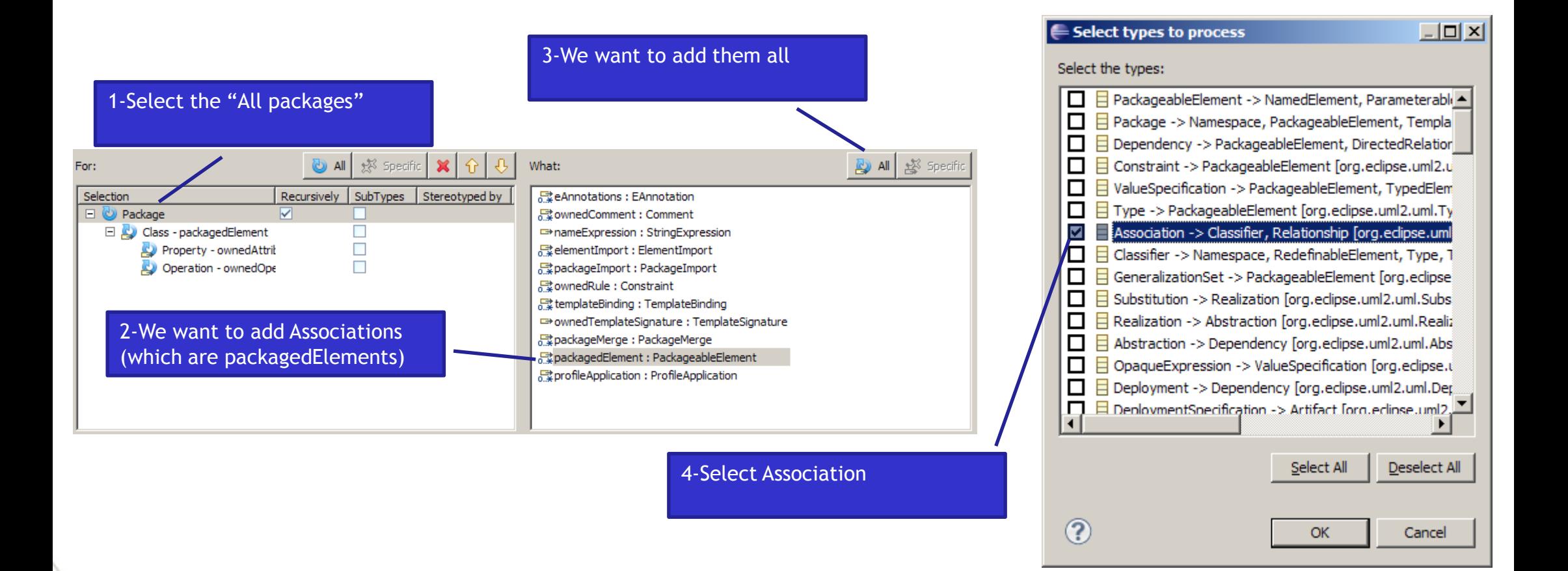

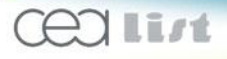

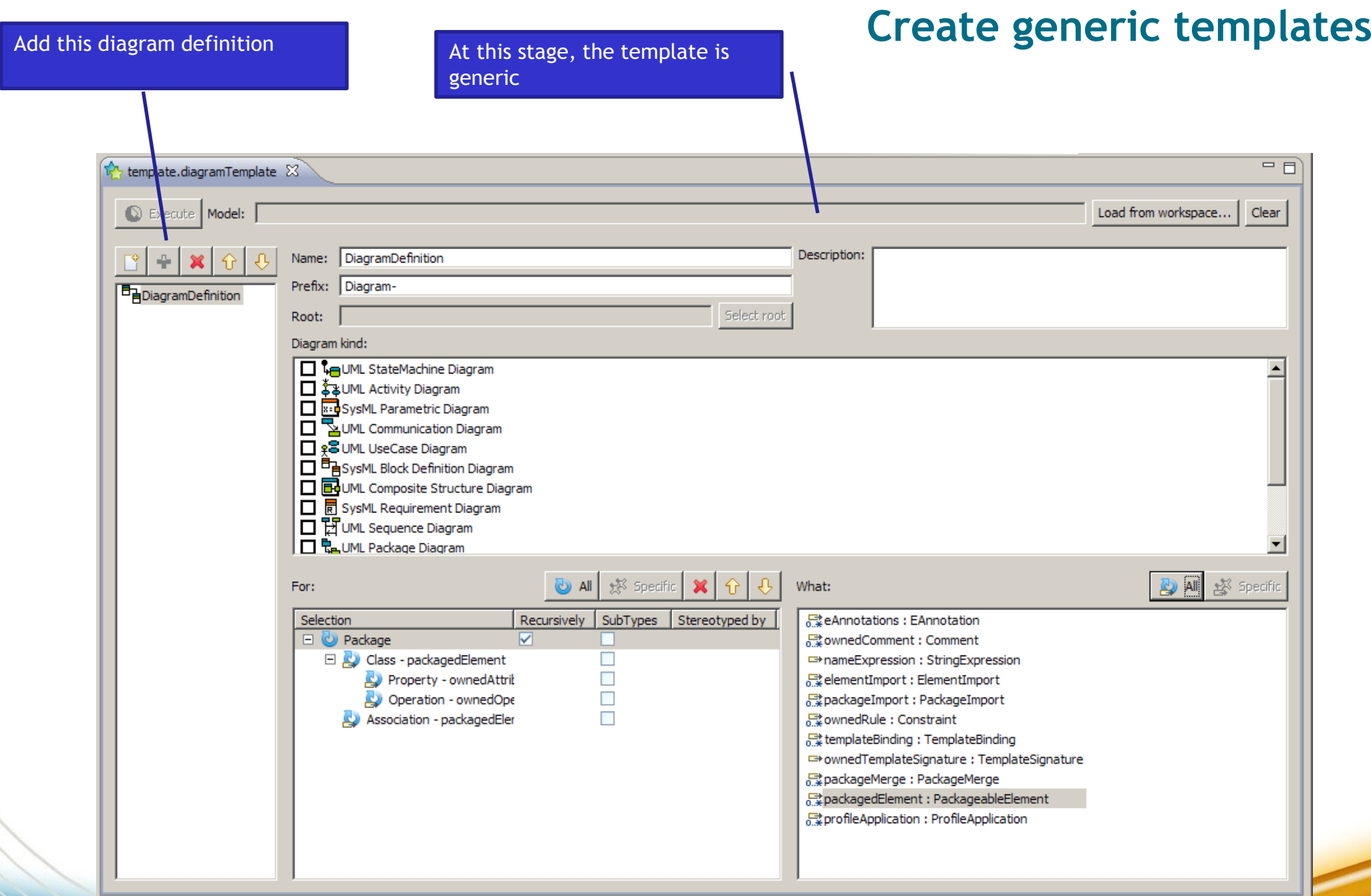

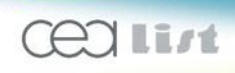

## **Apply template to a specific model**

1-Select a UML model to apply this template on

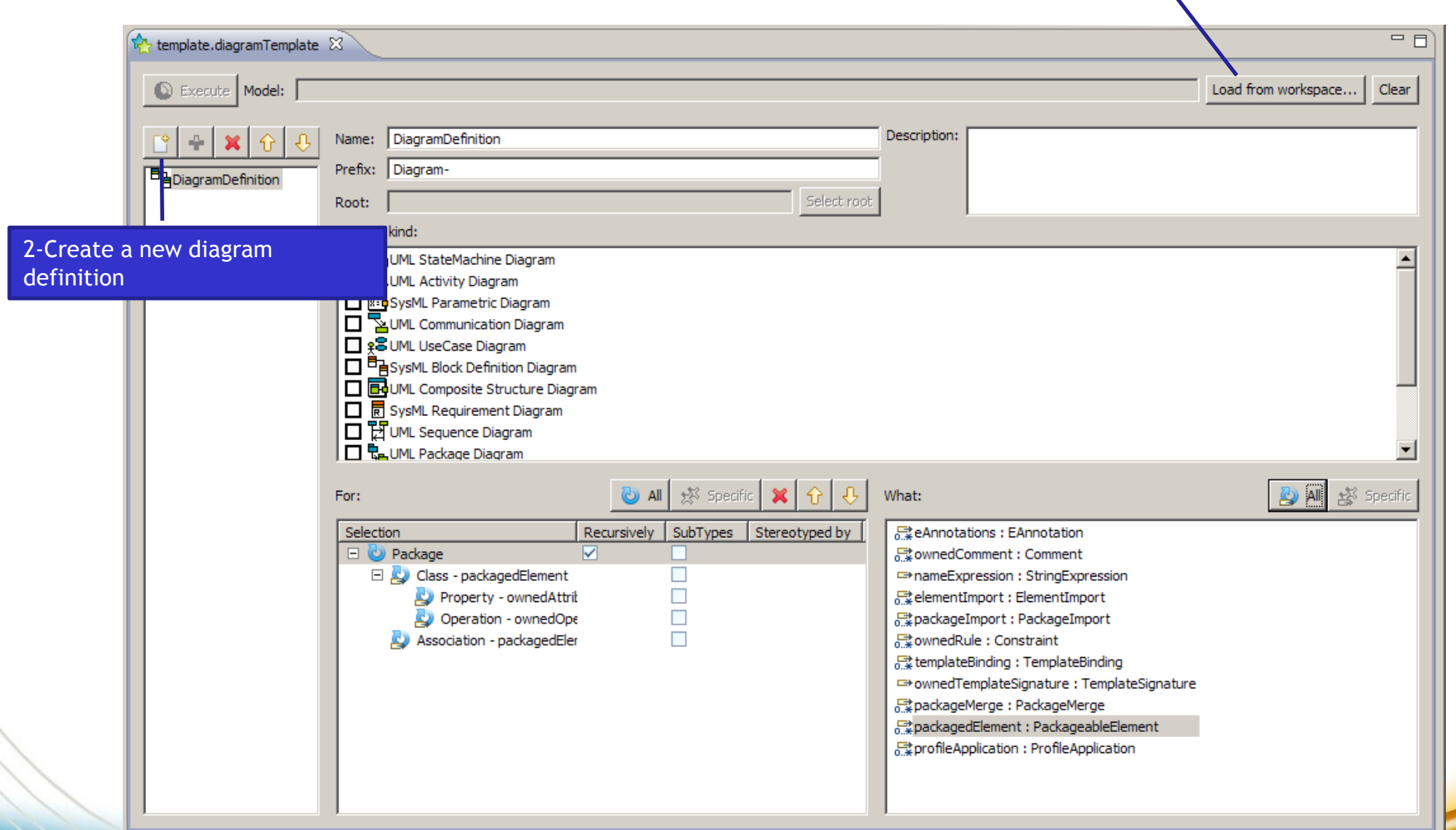

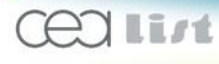

### **Apply template to a specific model Create an activity diagram for activity1**

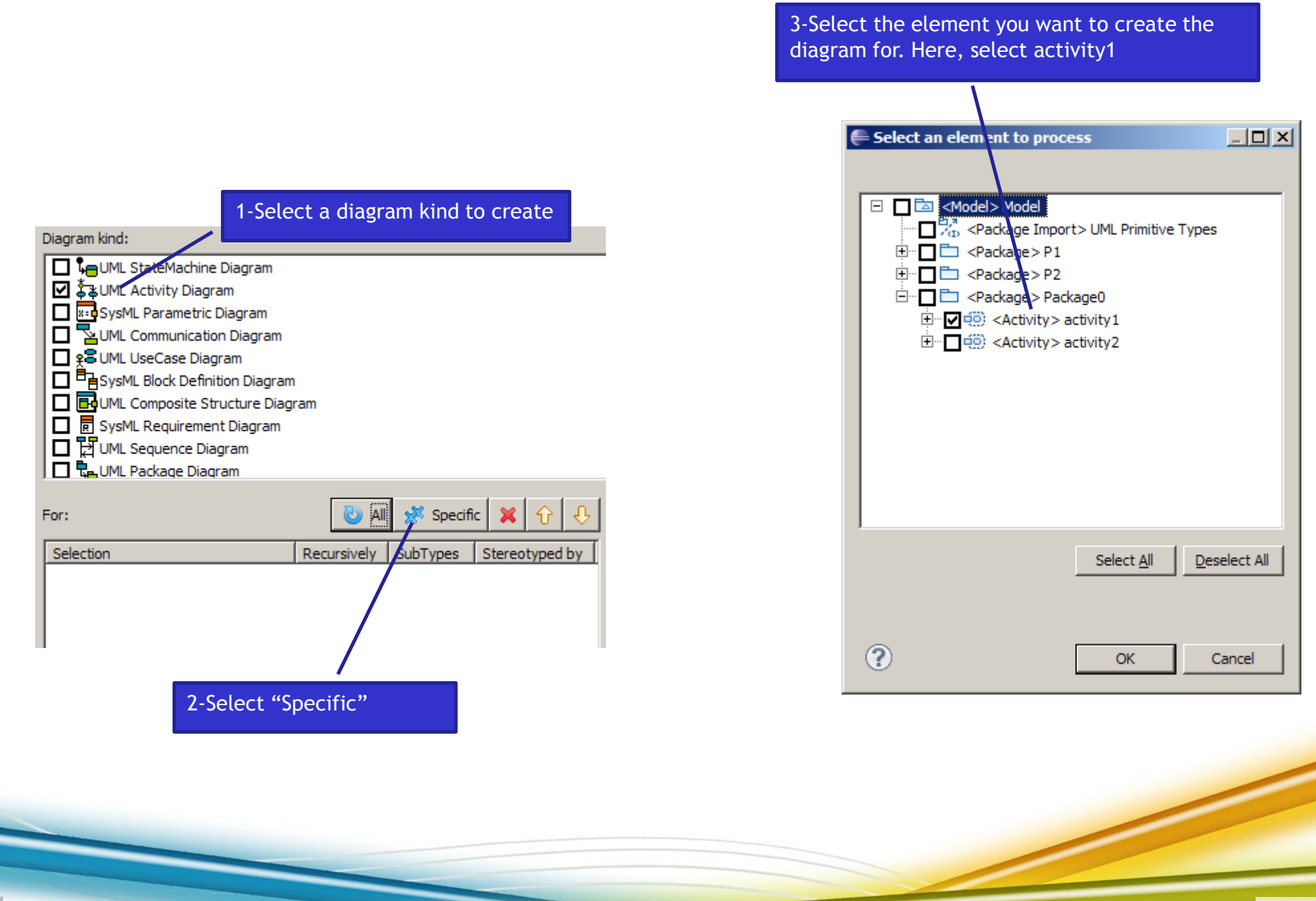

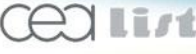

## **Apply template to a specific model Show ControlFlows**

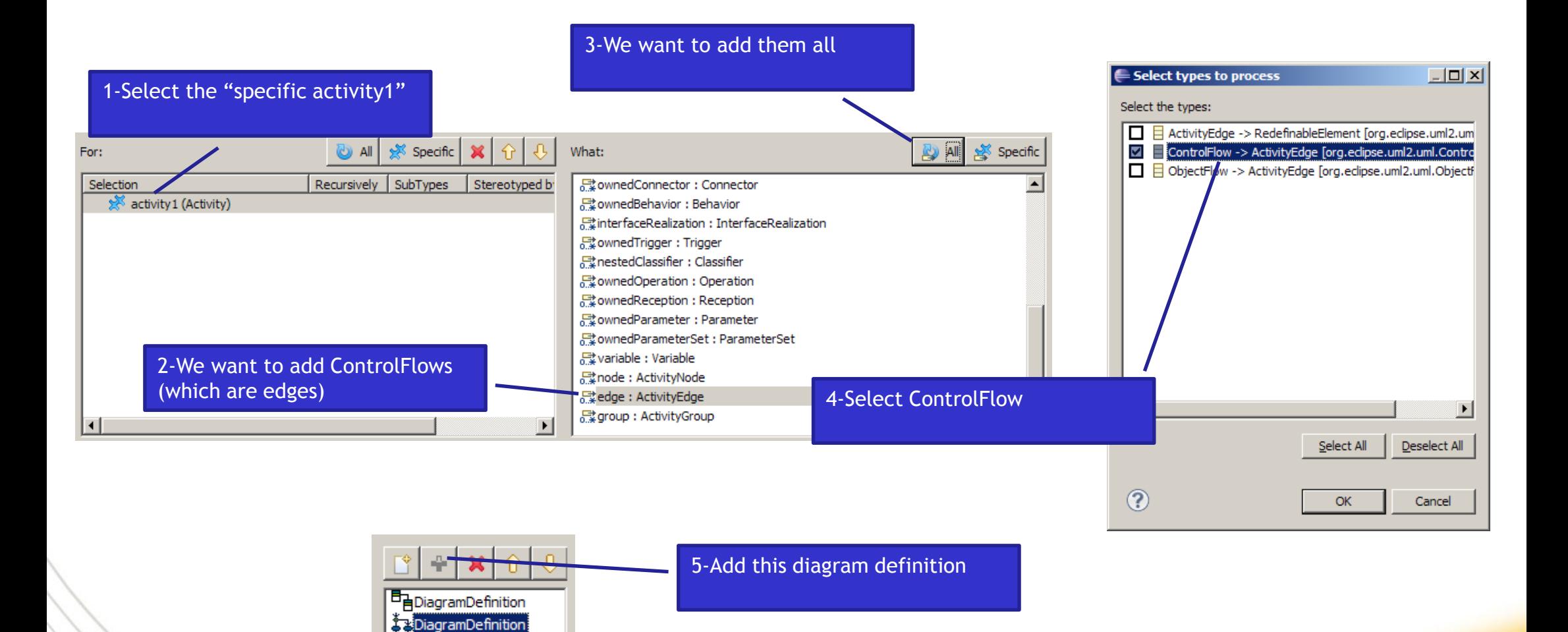

**MilC** 

**Laboratory of Model Driven Engineering for Embedded Systems Experiment Control of the United Systems** (2004) 13

## **Execute the template**

#### • **An empty Papyrus diagram must be created for the UML model: use the Papyrus wizard** roato a now Damenic mode Create a new empty Danume model Select the root element

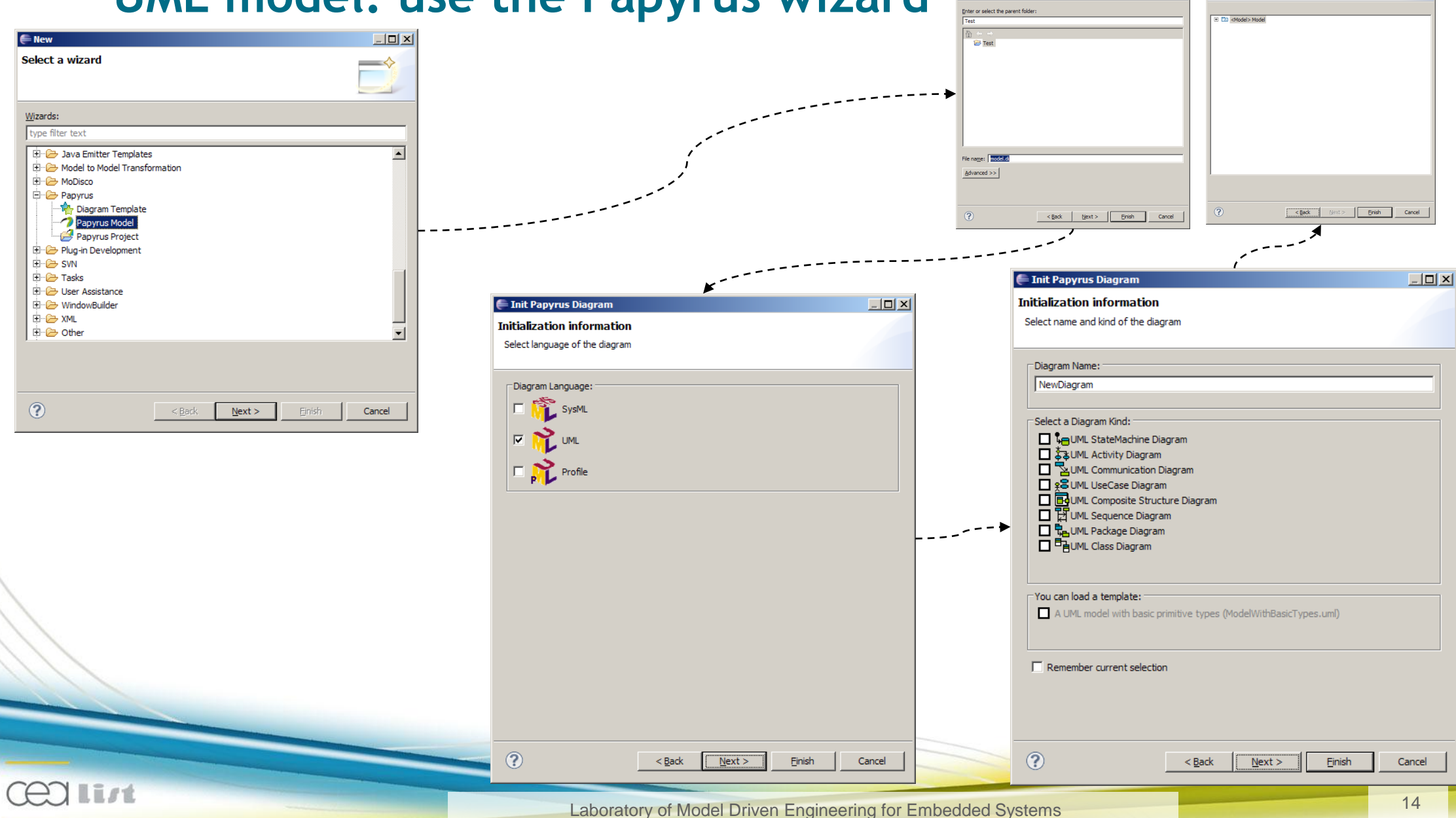

## **Execute the template**

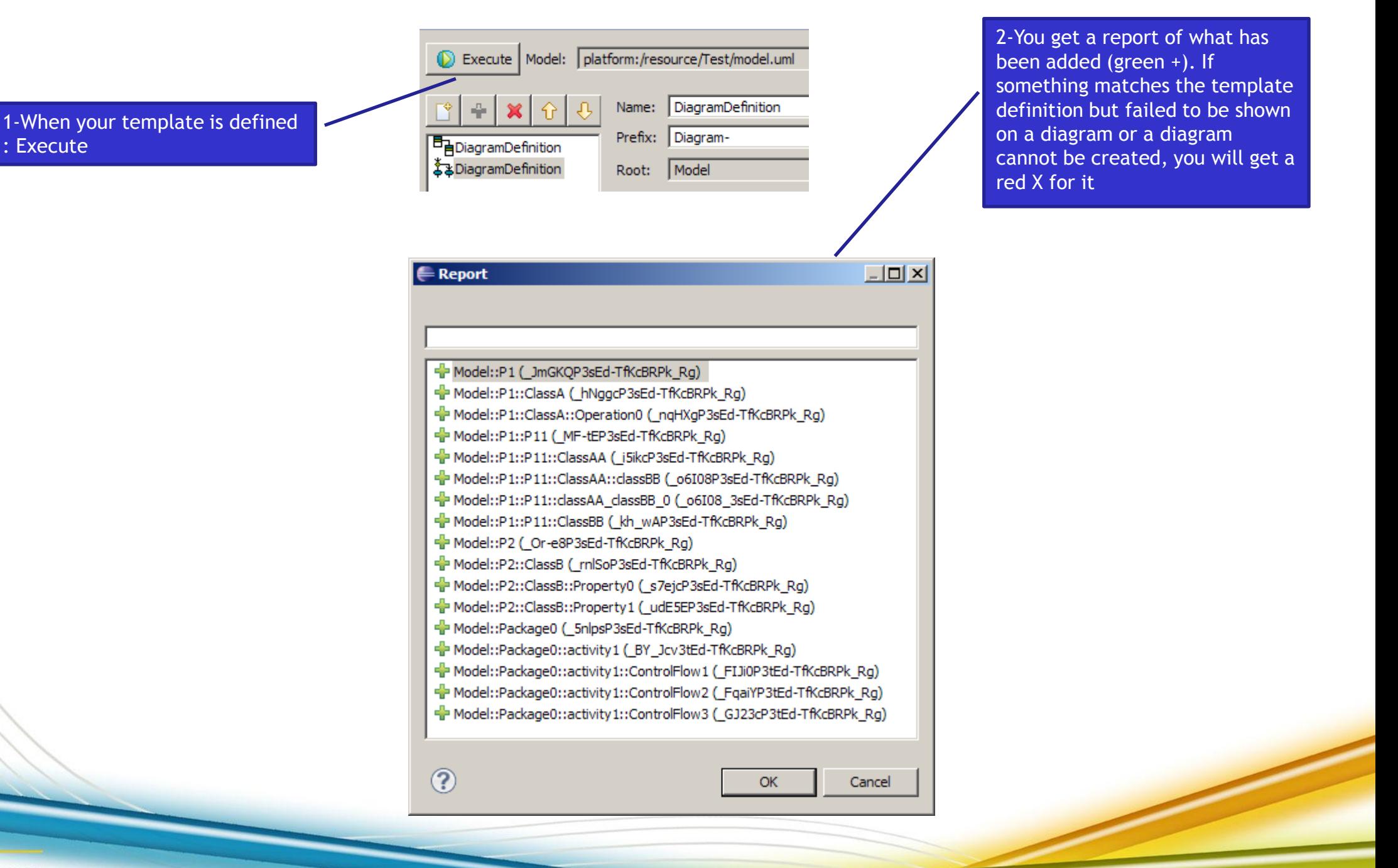

Lirt

## **Result**

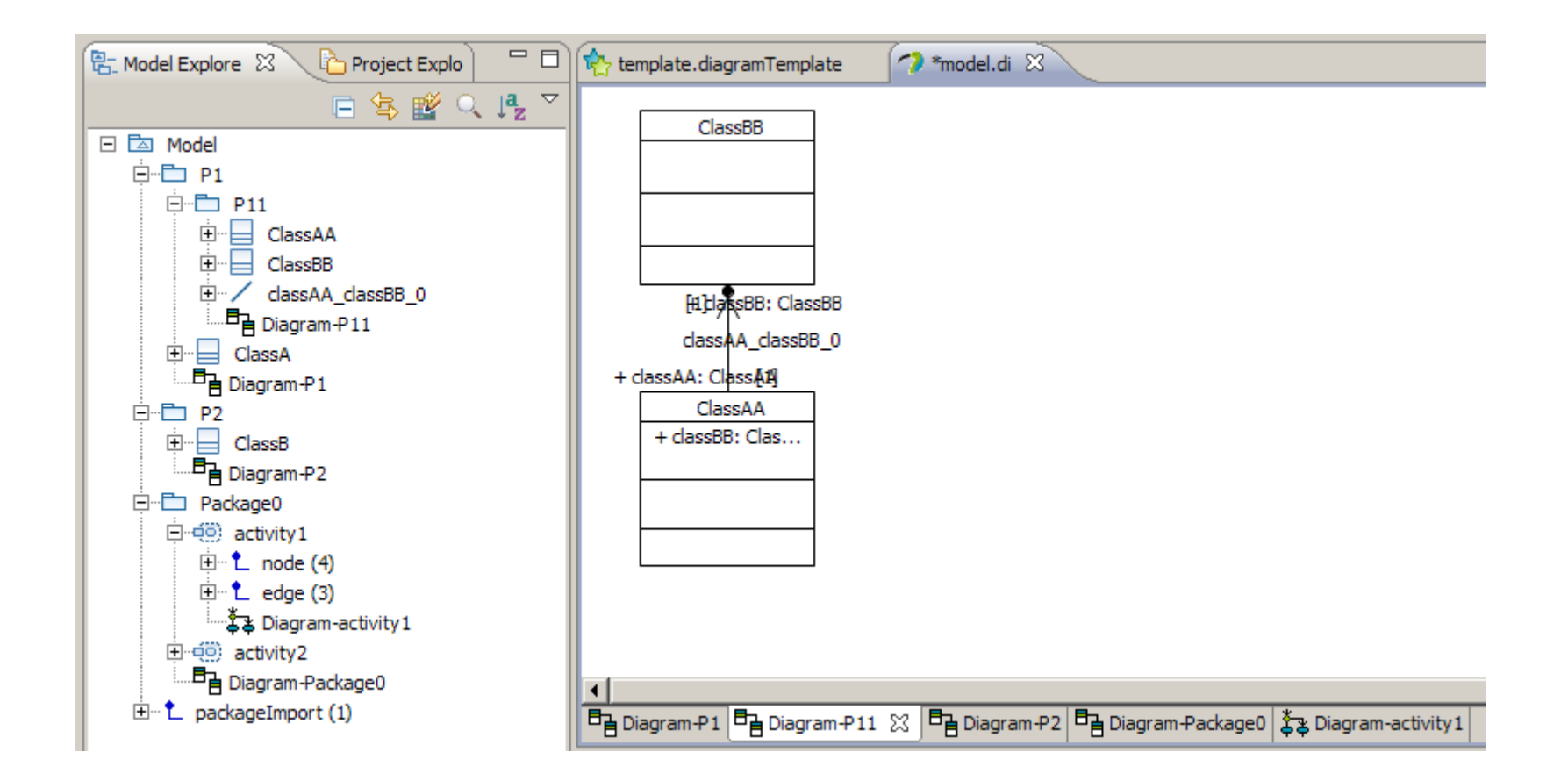

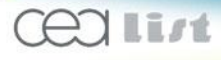

**Laboratory of Model Driven Engineering for Embedded Systems Experiment Control of the United Systems** (16)

- **If the drag and drop feature is not well implemented then the diagram generation will fail**
	- Post a bug to the developer responsible for the diagram that failed.
- **Expressivity is clearly not enough**
	- Use queries (Modisco) to define :
		- **for which elements diagrams are to be created**
		- what to show on each diagram

# • **Layout of generated diagrams is not always adequate**

- **Post process generation with advanced auto layout algos**
- **Example 1** Let the template designer choose which layout to apply on a diagram definition
- **Report is too laconic**

A verbose trace should be generated